# **SISTEMAS NUMÉRICOS E A** REPRESENTAÇÃO INTERNA DOS DADOS NO **COMPUTADOR**

# 2.0 Índice

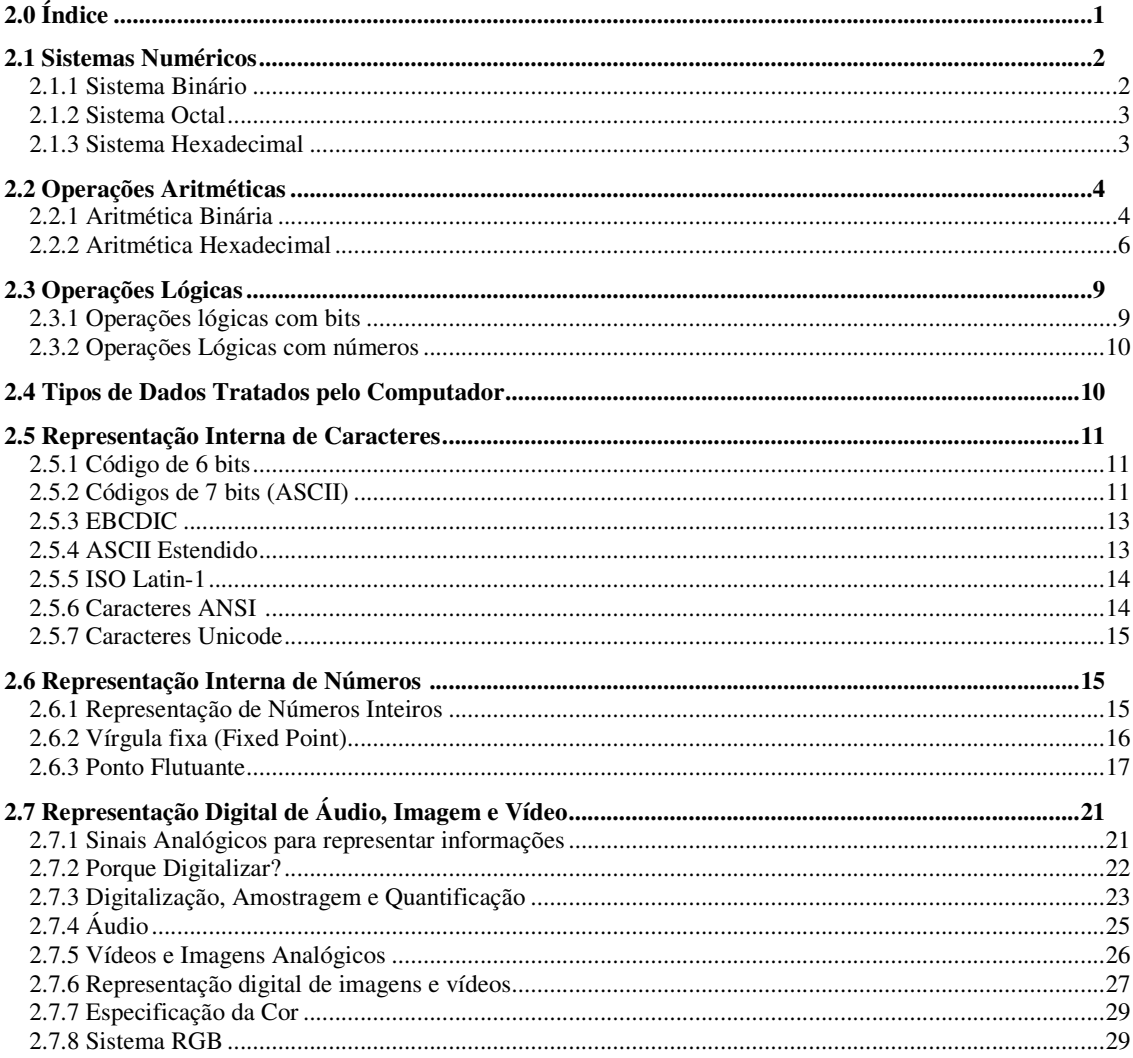

# 2.1 Sistemas Numéricos

**Sistemas numéricos** são sistemas de notação usados para representar quantidades abstratas denominadas números. Um sistema numérico é definido pela base que utiliza. A base é o número de símbolos diferentes, ou algarismos, necessários para representar um número qualquer, dos infinitos possíveis no sistema. Por exemplo, o **sistema decimal**, utilizado hoje de forma universal, utiliza dez símbolos diferentes ou dígitos para representar um número e é, portanto, um sistema numérico na base 10.

#### **Valores posicionais**

Em um sistema de número posicional, um número é representado por uma seqüência de dígitos onde cada posição de dígito tem um peso associado. Tomando como exemplo o sistema decimal, ou base 10, que é sistema numérico que utilizamos diariamente (0, 1, 2, ... 9), o valor D de um número decimal de 4 dígitos d<sub>3</sub>d<sub>2</sub>d<sub>1</sub>d<sub>0</sub> é D = d<sub>3</sub>\*10<sup>3</sup> + d<sub>2</sub>\*10<sup>2</sup>+  $d_1$ \*10<sup>1</sup> +  $d_0$ \*10<sup>0</sup>. Cada dígito d<sub>i</sub> tem um peso de 10<sup>i</sup>. Por exemplo, o número 3.098.323 (base 10) é a representação de  $3*10^6 + 0*10^5 + 9*10^4 + 8*10^3 + 3*10^2 + 2*10^1 + 3*10^0$ .

# 2.1.1 Sistema Binário

O sistema binário, ou base 2, apresenta unicamente dois dígitos: 0,1. Neste sistema a contagem é realizada como segue: 0, 1, 10, 11, 100, 101, 110, 111, 1000, ...

#### **Conversão Binário para Decimal**

Sendo binário um sistema de número posicional, o valor B de um número binário de 8 dígitos b<sub>7</sub>b<sub>6</sub>b<sub>5</sub>b<sub>4</sub>b<sub>3</sub>b<sub>2</sub>b<sub>1</sub>b<sub>0</sub> é B = b<sub>7</sub>\*2<sup>7</sup> + b<sub>6</sub>\*2<sup>6</sup>+ b<sub>5</sub>\*2<sup>5</sup> + d<sub>4</sub>\*2<sup>4</sup> + d<sub>3</sub>\*2<sup>3</sup> + d<sub>2</sub>\*2<sup>2</sup>+ d<sub>1</sub>\*2<sup>1</sup> + d<sub>0</sub>\*2<sup>0</sup>. Cada dígito b<sub>i</sub> tem um peso de 2<sup>i</sup>. Assim o valor binário 10101010<sub>b</sub> é calculado como segue  $10101010<sub>b</sub> = 0*1+1*2+0*4+1*8+0*16+1*32+0*64+1*128 = 170<sub>d</sub>$ . Esta é a conversão de um número binário para decimal. Outro exemplo 10011001 $_b$  =  $1+8+16+128=153d$ 

#### **Conversão Decimal para Binário**

No sistema decimal, por exemplo, o número 654 corresponde a 4 unidades, 5 dezenas e 6 centenas. Para verificar isto, divide-se o número pela sua base (que é 10):

> $654/10 = 65$  Resto 4 (\*1)<br> $/10 = 6$  Resto 5 (\*10) Resto 5 (\*10) /10 Resto 6 (\*100)

Para a conversão de decimal para binário utilizamos o mesmo processo. Por exemplo, para obtermos o correspondente binário do número 200<sub>d</sub>, dividimos primeiramente este valor por 2 e anotamos o resto de cada divisão. Em seguida, dividimos novamente o dividendo da operação anterior por 2 e anotamos novamente o resto da divisão. Isto é repetido até que o resto da divisão seja 0, conforme abaixo:

> 200/2=100 Resto 0 100/2= 50 Resto 0 50/2 = 25 Resto 0  $25/2 = 12$  Resto 1  $12/2 = 6$  Resto 0  $6/2 = 3$  Resto 0  $3/2 = 1$  Resto 1  $1/2 = 0$  Resto 1

O correspondente binário de 200 $_d$  é obtido unindo-se os restos da divisão por 2 na ordem inversa, assim  $200<sub>d</sub>=11001000<sub>b</sub>$ .

# 2.1.2 Sistema Octal

O sistema binário ou base 8 apresenta oito dígitos: 0, 1, 2, 3, 4, 5, 6, 7. Neste sistema, a contagem é realizada como segue: 0, 1, 2, 3, 4, 5, 6, 7, 10, 11, 12, 13, 14, 15, 16, 17, 20,...

#### **Conversão Octal para Decimal**

Sendo o sistema octal um sistema de número posicional, o valor O de um número octal de 4 dígitos  $o_3 o_2 o_1 o_0$  é O =  $d_3^* 8^3 + d_2^* 8^2 + d_1^* 8^1 + d_0^* 8^0$ . Cada dígito  $o_i$  tem um peso de 8<sup>i</sup>. Assim o valor octal 175<sub>8</sub> é calculado como segue 175<sub>8</sub> = 5\*1+7\*8+1\*64 = 125<sub>10</sub>. Esta é a conversão de um número octal para decimal.

#### **Conversão Decimal para Octal**

Para a conversão de decimal para octal utilizamos o mesmo processo da conversão do sistema decimal para binário. Por exemplo, para obtermos o correspondente octal do número 200 $<sub>d</sub>$ , dividimos primeiramente este valor por 8 e anotamos o resto de cada</sub> divisão. Em seguida, dividimos novamente o dividendo da operação anterior por 8 e anotamos novamente o resto da divisão. Isto é repetido até que o resto da divisão seja 0, conforme abaixo:

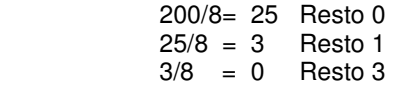

O correspondente octal de 200 $_d$  é obtido unindo-se os restos da divisão por 8 na ordem inversa, assim  $200_d = 310_0$ .

## 2.1.3 Sistema Hexadecimal

Na base hexadecimal tem-se 16 dígitos que vão de 0 à 9 e da letra A até F. Estas letras representam os números 10 $_d$  a 15 $_d$ . Assim nós contamos os dígitos hexadecimais da seguinte forma: 0, 1, 2, 3, 4, 5, 6, 7, 8, 9, A, B, C, D, E, F, 10, 11, 12, ..., 19, 1A, 1B, 1C, 1D, 1E, 1F, 20, 21, ...

#### **Conversão Binário para Hexadecimal**

A conversão entre números binários e hexadecimais é simples. A primeira coisa a fazer é dividir o número binário em grupos de 4 bits, começando da direita para a esquerda, os lugares que faltam são complementados por zeros. Por exemplo, o número 101011 $_b$  $(1+2+8+32=43<sub>d</sub>)$ , nós dividimos este em grupos de 4 bits e nós temos 10;1011. Nós completamos o último grupo com zeros: 0010;1011. Após nós tomamos cada grupo como um número independente e nós convertemos estes em dígitos decimais: 0010;1011=2;11. Mas desde que nós não podemos representar o número hexadecimal como 211 porque isto é um erro, nós temos que substituir todos os números decimais maiores que 9 pelas suas respectivas representações em hexadecimal, com o que nós obtemos: 2Bh. A tabela abaixo pode auxiliar na conversão de números binário para hexadecimal.

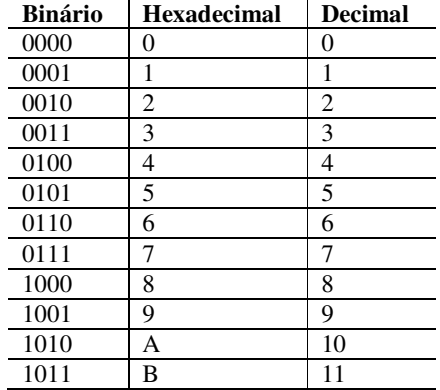

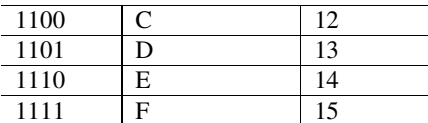

Afim de obter um número hexadecimal em binário é apenas necessário inverter os passos.

#### **Conversão Hexadecimal em Decimal**

Para converter um número hexadecimal em decimal, nós utilizamos a mesma fórmula utilizada na conversão binário para decimal, sendo que a base 2 é trocada por 16. Por exemplo, para converter B2A<sub>h</sub> em decimal:

 $B \rightarrow 11^* 16^2 = 2816_d$ 2 ->  $2*16^1$  =  $32d$ A ->  $10^*16^0 = 10d$  $2858<sub>d</sub>$ 

#### **Conversão Decimal para Hexadecimal**

Para converter um número decimal em hexadecimal, nós utilizamos a mesma fórmula utilizada na conversão de um número decimal para binário, dividindo por 16 em vez de 2. Por exemplo, para converter  $1069<sub>d</sub>$  em hexadecimal:

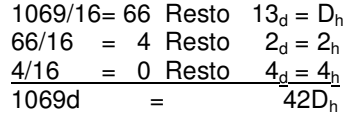

# 2.2 Operações Aritméticas

# 2.2.1 Aritmética Binária

Esta seção apresenta as quatro operações básicas no sistema binário: adição, subtração, divisão e multiplicação.

#### **Adição**

Para somar dois números binários, fazem-se as contas coluna a coluna, da direita para a esquerda, como de costume, fazendo o transporte de um **(<e vai um>)** quando for o caso. Para isto, observe as seguintes operações básicas:

 $0 + 0 = 0$ 

 $0 + 1 = 1$ 

- $1 + 1 = 10$  (1 mais 1 é igual a 0 e vai 1)
- $1 + 1 + 1 = 11$  (1 mais 1 mais 1 é igual a 1 e vai 1)

Exemplos:

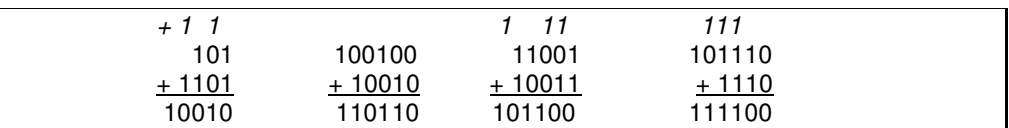

#### **Subtração**

Existem duas formas para fazer a subtração binária:

 Como o conjunto de símbolos contém apenas 2 dígitos, ao se efetuar a subtração parcial entre 2 dígitos, um do diminuendo e outro do diminuidor, se o segundo (diminuidor) exceder o primeiro (diminuendo), subtrai-se uma unidade ao dígito imediatamente à esquerda no diminuendo (se existir e o seu valor for 1), convertendo-o a 0. Em seguida, substituímos o

diminuendo por 2, que corresponde à equivalência 1\*2, da unidade extraída. Se o dígito imediatamente à esquerda for 0, procura-se nos dígitos consecutivos.

Exemplos: 11101 - 111

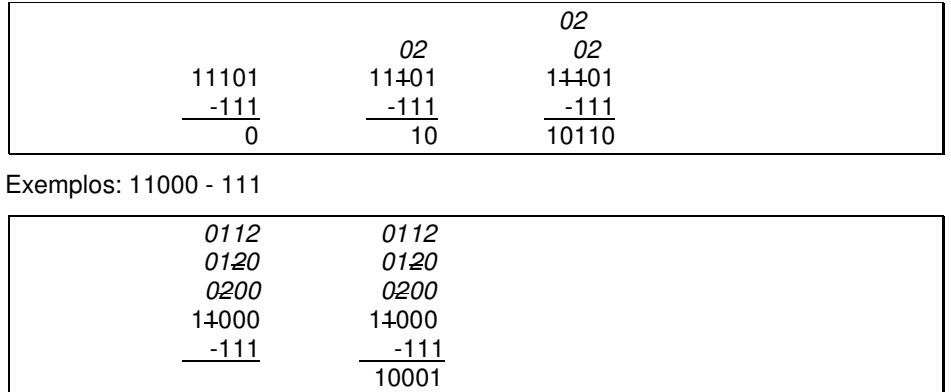

- A segunda forma de realizar a subtração, por exemplo de a-b, e realizar a soma de a por -b. Esta subtração é feita pelo chamado método do complemento de dois. O complemento de dois transforma um número positivo em negativo. Neste método, o diminuendo (a) é somado com o complemento de dois do diminuidor (-b). Note que o número de dígito dos operandos devem ser o mesmo: para isto complemente o operando com menor número de dígitos com zeros a esquerda (antes do complemento). Para realizar o complemento de dois, basta trocar os uns pelos zeros e vice-versa e adicionar um ao resultado. Por exemplo, a subtração de 1110-101 é feita da seguinte maneira:
	- 1 . Completa-se o número de dígitos do diminuidor: 0101
	- 2. Realiza-se o complemento de dois do diminuidor: 1010+1=1011.
	- 3. Soma-se os dois operandos 1110+1011=11001
	- 4. Despreza-se o transporte final: 1001

#### **Multiplicação**

A multiplicação na base 2 - ou em qualquer outra base - pode fazer-se por adições sucessivas; para calcular A\*B basta somar A a si própria B vezes.

Exemplo:  $101<sub>b</sub> * 100<sub>b</sub> = ?$  Lembrado que  $100<sub>b</sub> = 4<sub>b</sub>$ , então

 $101 * 100 =$ 

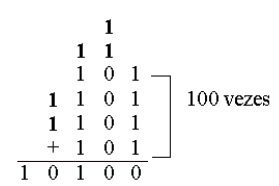

Uma forma, e a ideal, é fazer a operação semelhante à multiplicação decimal, exceto pelo fato da soma final dos produtos se fazer em binário. Para tal, as seguintes igualdades devem ser respeitadas:

0\*0=0; 0\*1=0; 1\*0=0; 1\*1=1

Exemplos:

Multiplicar os números 1011 e 1101.

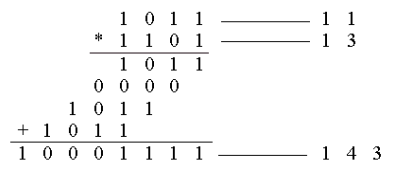

Multiplicar os números 1001 e 1101.

$$
\begin{array}{c|cccc}\n & 1 & 0 & 0 & 1 & \text{---} & 9 \\
\hline\n & * & 1 & 1 & 0 & 1 & \text{---} & 1 & 3 \\
\hline\n & 1 & 0 & 0 & 1 & & \\
 & 1 & 0 & 0 & 1 & & \\
 & 1 & 0 & 0 & 1 & & \\
\hline\n & 1 & 1 & 1 & 0 & 1 & 0 & 1 & \text{---} & 1 & 1 & 7\n\end{array}
$$

#### **Divisão**

Analogamente, a divisão pode ser feita por subtrações sucessivas, até obtermos uma diferença igual a zero (no caso de uma divisão exata), ou um número menor que o divisor.

Exemplo:

| 10000<br>9<br>$\equiv$<br>1000 |              |     |                    |          |     |  |         |
|--------------------------------|--------------|-----|--------------------|----------|-----|--|---------|
|                                | $\mathbf{1}$ |     | $0\;\;0\;\;0\;\;0$ |          |     |  |         |
|                                |              |     | 0                  | - 0      | 0   |  |         |
|                                | 0            | 100 |                    |          | - 0 |  | 1 vez   |
|                                |              | ı   | 0                  | $\theta$ | 0   |  |         |
|                                | o            | Ω   | 0                  | 0        | 0   |  | 2 vezes |
|                                |              |     |                    |          |     |  |         |

O resultado é $2_{\langle 10 \rangle}$ isto é, $10_{\langle 2 \rangle}$ 

Mas esta divisão pode ser feita de maneira idêntica à divisão decimal, exceto pelo fato das multiplicações e subtrações internas ao processo serem feitas em binário.

Exemplo:

**Dividir 11011 e 101.** 

$$
1 \t 1 \t 0 \t 1 \t 1 = 2 \t 7
$$
  
\n
$$
1 \t 0 \t 1 \t 1 \t 0
$$
  
\n
$$
1 \t 1 \t 0 \t 1 \t 1 \t 1 \t 0 \t 1
$$
  
\n
$$
-1 \t 0 \t 1 \t 1
$$
  
\n
$$
-1 \t 0 \t 1
$$
  
\n
$$
-1 \t 0 \t 1
$$
  
\n
$$
0 \t 1 \t 0
$$
  
\n
$$
0 \t 1 \t 0
$$
  
\n
$$
0 \t 0 \t 0
$$
  
\n
$$
0 \t 0 \t 0
$$
  
\n
$$
0 \t 0 \t 0
$$
  
\n
$$
0 \t 0 \t 0
$$
  
\n
$$
0 \t 0 \t 0
$$
  
\n
$$
0 \t 0 \t 0
$$
  
\n
$$
0 \t 0 \t 0
$$
  
\n
$$
0 \t 0 \t 0
$$
  
\n
$$
0 \t 0 \t 0
$$
  
\n
$$
0 \t 0 \t 0
$$
  
\n
$$
0 \t 0 \t 0
$$
  
\n
$$
0 \t 0 \t 0
$$
  
\n
$$
0 \t 0 \t 0
$$
  
\n
$$
0 \t 0 \t 0
$$
  
\n
$$
0 \t 0 \t 0
$$
  
\n
$$
0 \t 0 \t 0
$$
  
\n
$$
0 \t 0 \t 0
$$
  
\n
$$
0 \t 0 \t 0
$$
  
\n
$$
0 \t 0 \t 0
$$
  
\n
$$
0 \t 0 \t 0
$$
  
\n
$$
0 \t 0 \t 0
$$
  
\n
$$
0 \t 0 \t 0
$$
  
\n
$$
0 \t 0 \t 0
$$
  
\n
$$
0 \t 0 \t 0
$$
  
\n
$$
0 \t 0 \t 0
$$
  
\n
$$
0 \t 0 \t 0
$$
  
\n<

■ Dividir 1010101 e 101.

$$
\begin{array}{ccccccccc}\n1 & 0 & 1 & 0 & 1 & = & 8 & 5 \\
 & & 1 & 0 & 1 & = & 5\n\end{array}
$$
\n
$$
\begin{array}{ccccccccc}\n1 & 0 & 1 & 0 & 1 & 0 & 1 & 1 & 0 & 1 \\
 & & 1 & 0 & 1 & 0 & 1 & 1 & 0 & 0 & 0 \\
\hline\n & 0 & 0 & 0 & 1 & 0 & 1 & 1 & 0 & 0 & 0 \\
 & & & 1 & 0 & 1 & 0 & 0 & 0 & 0\n\end{array}
$$

 $1\quad 0$ 

A prova é:

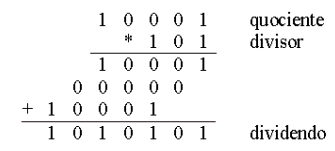

# 2.2.2 Aritmética Hexadecimal

### **Adição**

Como exemplo, suponha a adição de  $8_h+5_h$ , se somada em decimal o valor seria 13. Em hexadecimal, o valor 13 é representado por  $D_h$ . Deve-se reparar que, tal como nos habituamos a fazer na Escola Primária, sempre que o resultado iguala ou ultrapassa a base, subtraímos esta ao resultado, e fazemos um transporte para a coluna seguinte («e vai um», neste caso). Suponha agora a adição de 19 por 9:

**Em decimal, o resultado seria 28;** 

Em hexadecimal, inicialmente somamos os dígitos menos significativos:  $9_h+9_h = 18$ ; como o resultado é maior que a base (16), então 18-16 = 2 e vai um para o dígito mais significativo. Portanto,  $19_h+9h=22_h$ ;

Não é preciso converter os números  $F_0$  e A34<sub>h</sub> para decimal, somá-los e reconverter o resultado para a base 16. Podemos fazer a conta coluna a coluna. Então  $F8_h + A34_h$  é

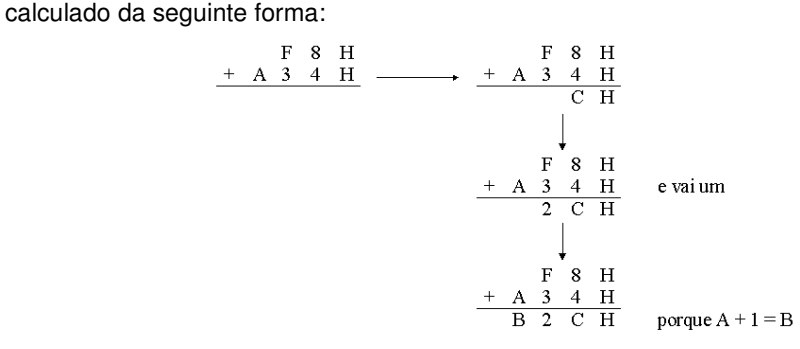

#### **Subtração**

Vamos ver a subtração a partir de um exemplo: 27H-1EH. Efetuamos a operação de subtração coluna a coluna. Na primeira coluna, o diminuidor (E) é superior ao diminuendo (7). Então, adicionamos a base ao diminuendo, executamos a subtração, e há transporte de uma unidade que somamos ao diminuidor da coluna seguinte.

retirando o número transportado do diminuendo da coluna da esquerda, 2-1, obtemos 1, e subtraindo 1 do diminuidor, obtemos 0:

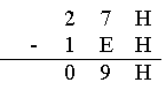

#### **Multiplicação**

Esta operação pode fazer-se facilmente por meio da tabela de dupla entrada apresentada:

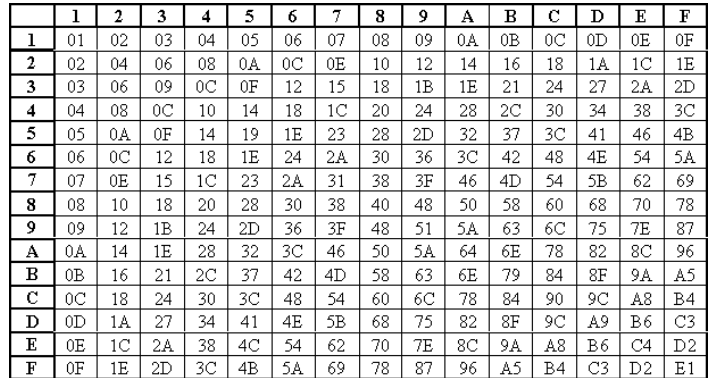

Como se vê, temos todos os algarismos hexadecimais (exceto o zero) nas entradas verticais e horizontais da tabela. Se quiséssemos calcular  $5_h*9_h$ , por exemplo, encontraríamos o resultado na intercessão da coluna 5 com a linha 9. Então,  $5_h^*9_h = 2D_h$ . Uma vez que a multiplicação é comutativa, então, o mesmo resultado se verifica na intercessão da coluna 9 com a linha 5.

 $\blacksquare$  1<sup>o</sup>. Exemplo:

 $A_h^* 2_h =$  (complete) 2h\*7h = \_\_\_\_\_\_\_ (complete)

■ 2<sup>°</sup>. Exemplo:

$$
\begin{array}{cc} 6& 7 & A & H \\ * & 3 & 2 & H \end{array}
$$

Procedendo como de costume, vamos começar pelo produto do multiplicando pelo algarismo mais à direita do multiplicador:

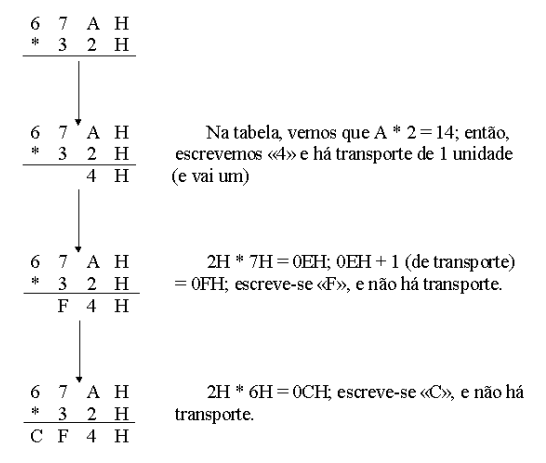

Calculamos em seguida o produto do multiplicando pelo 2º. algarismo (contando a partir da direita) do multiplicador.

$$
\begin{array}{cccc}\n & 6 & 7 & A & H \\
* & 3 & 2 & H \\
\hline\nC & F & 4\n\end{array}
$$
\n  
\n3 6 E

Agora é só somar os produtos parciais. Fica:

 $\mathbf{1}$ 

$$
\begin{array}{c c c c c c c c c} & 6 & 7 & A & H \\ & * & 3 & 2 & H \\ \hline C & F & 4 & & \\ 1 & 3 & 6 & E & & \\ \hline 1 & 4 & 3 & D & 4 & H \end{array}
$$

Fazer o produto dos seguintes números hexadecimais: B12H e 3FCH

$$
\begin{array}{c|cccc}\n & B & 1 & 2 & H \\
\hline\n* & 3 & F & C & H \\
\hline\n8 & 4 & D & 8 \\
A & 6 & 0 & E \\
2 & 1 & 3 & 6 \\
\hline\n2 & C & 1 & B & B & 8 & H\n\end{array}
$$

#### **Divisão**

Esta é a operação mais difícil de fazer sem recorrermos à tabela anterior. Veja alguns exemplos:

■ 1º. Exemplo: dividir os números hexadecimais 2F por 12.<br>  $\frac{2 \text{ F}}{B}$   $\frac{1 \text{ } 2}{2}$   $\frac{2 \text{ } *2=4; \text{ F} \cdot 4=B}{2}$  $\begin{array}{ccc} 2 & \mathrm{F} & \phantom{0} \boxed{1-2} \\ 0 & \mathrm{B} & \phantom{0} 2 \end{array}$  $2 * 1 = 2$ ,  $2 - 2 = 0$ Para verificarmos se é verdade, nada melhor que fazer a prova:

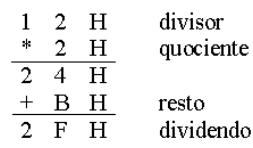

■ 2<sup>°</sup>. Exemplo: Dividir os números hexadecimais 3F4 por A1

```
3 \t F 41 A2 * A = 4 (e vai um); F - 4 = B
   \mathbf{B}\overline{2}3 \t F 4122 * 1 = 2 + 1 do transporte = 3; 3 - 3 = 0
0 B
3 F 4
              |1 \tA0 \, B \, 4 \,2\overline{6}6 * A = C (e vão três); 4 - C = 8 (e vão 4)
   1 \quad 86 * 1 = 6 + 4 do transporte = 10; B - A = 1
```
# 2.3 Operações Lógicas

Existem quatro tipos de operações lógicas que se podem operar sobre números binários: AND, OR, XOR (ou exclusivo), e NOT.

# 2.3.1 Operações lógicas com bits

## **AND**

A operação lógica AND é uma operação que aceita dois operandos. Estes operando são binários simples (base 2). A operação AND é

0 and  $0 = 0$ 0 and  $1 = 0$ 1 and  $0 = 0$ 1 and  $1 = 1$ 

Uma maneira compacta de representar a operação lógica AND é com a tabela verdade, apresentada abaixo. As duas colunas a esquerda representam os dois operandos da operação AND Op1 OP2.

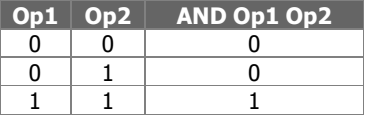

Em português, a operação lógica AND é: "se o primeiro operando é 1 e o segundo operando é 1, o resultado é 1, senão o resultado é 0".

#### **OR**

A operação lógica OR também é uma operação com dois operandos. Ela é definida como:

0 or  $0 = 0$ 0 or  $1 = 1$ 1 or  $0 = 1$ 1 or  $1 = 1$ 

A tabela verdade da operação OR tem a seguinte forma:

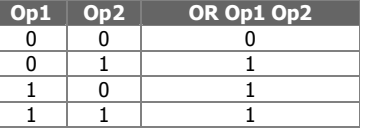

A operação lógica OR significaria: "Se o primeiro operando ou o segundo operando (ou os dois) forem 1, o resultado é 1, senão o resultado é 0. Esta operação também é conhecida como ou inclusivo (inclusive-OR).

#### **XOR**

A operação lógica XOR (ou exclusivo) também é uma operação com dois operandos. Ela é definida como:

 $0 \times$ or  $0 = 0$  $0 x$ or  $1 = 1$ 1 xor  $0 = 1$ 1 xor  $1 = 0$ 

A tabela verdade da operação XOR tem a seguinte forma:

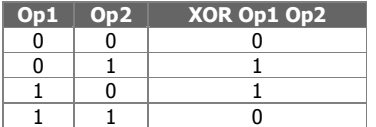

Em português a operação lógica XOR significaria: "Se o primeiro operando ou o segundo operando, mas não os dois, for 1, o resultado é 1, senão o resultado é 0.

#### **NOT**

A operação lógica XOR (ou exclusivo) também é uma operação com um operando. Ela é definida como:

not  $0 = 1$ not  $1 = 1$ 

A tabela verdade da operação NOT tem a seguinte forma:

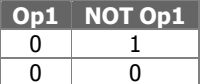

Em português a operação lógica NOT significaria: "Se o operando for 1, o resultado é 0, senão o resultado é 1".